**QeFeM Crack Product Key Full**

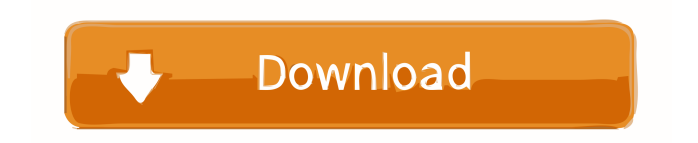

QeFeM Activation Code is a simple and lightweight file explorer for Windows. It doesn't modify the Windows registry and supports the execution of a few basic file management operations: create, move, copy, rename, delete, view history, select multiple items at the same time, create and modify ZIP archives. It doesn't support scheduled tasks and other advanced options. You can create a bookmark for a frequently used file or folder or conduct a quick search in order to find files and folders. New files, folders, subdirectories, and files are created or modified directly on the main tab. As for copying or moving files, you have to choose the target folder from the context menu. QeFeM Cracked 2022 Latest Version supports drag-anddrop functionality, which is convenient when transferring files. It works on any version of Windows and is standalone, light on system resources, and doesn't require installation. QeFeM Screenshots: QeFeM Video Tutorial: Download QeFeM You can download the latest version of QeFeM from the official website. The software is available in a Portable version for Windows and Mac, and an installer version for Windows.Order Michigan Supreme Court Lansing, Michigan April 9, 2012

CTRL+M – Loads the program into memory and sets the program to fullscreen mode. CTRL+G – Displays the program's UI in the top-left corner of the screen. CTRL+C – Copies the currently selected file. CTRL+V – Paste the currently selected file. CTRL+X – Delete the currently selected file. CTRL+Y – Delete the currently selected directory. CTRL+Z – Undo the last action. CTRL+A – Select all the currently selected items. CTRL+F – Find the selected item. CTRL+B – Open the current folder in a new window. CTRL+R – Re-arrange the items in the current folder. CTRL+E – Export the current folder to the selected output format. CTRL+D – Export the current folder to a ZIP archive. CTRL+L – Open the current folder in a new window. CTRL+G – Open the current folder in the window list.  $CTRL+U -$ Open the current folder in the window list as an Explorer window. CTRL+J – Open the current folder in a new window. CTRL+K – Open the current folder in a new window. CTRL+L – Open the current folder in the window list as an Explorer window. CTRL+I – Open the current folder in a new window. CTRL+P – Open the current folder in a new window. CTRL+O – Open the current folder in a new window.  $CTRL+Y -$ Open the currently selected item in a new window.

CTRL+S – Save the current file to the selected output format. CTRL+N – Create a new directory in the selected folder. CTRL+O – Open the current folder in a new window. CTRL+W – Close the current window. CTRL+Q – Close the current folder. CTRL+H – Return to the previous folder. CTRL+F – Change folder. CTRL+O – Open the current folder in a new window. CTRL+J – Open the current folder in a new window. CTRL+K – Open the current folder in a new window. CTRL+L – Open the current folder in a new window. CTRL+I – Open the current folder in a new window 77a5ca646e

QeFeM is a dual-pane file explorer that enables you to easily carry out a few basic file management operations. Download: (21.9 MB) Disclaimer: I don't own this software. All reviews on this site are unbiased and based on the quality of the final product, and not on personal likes or dislikes. The first list that contains all the free software that is compatible with Windows 10 can be found here. Open the ZIP file and extract the contents to your hard drive. Then, start the trial of QeFeM for free.// Copyright (C) 2012 von Karman Institute for Fluid Dynamics, Belgium // // This software is distributed under the terms of the // GNU Lesser General Public License version 3 (LGPLv3). // See doc/lgpl.txt and doc/gpl.txt for the license text. #include "RigidCollision/TriMesh/CreationBase.hh" #include "Common/CFLog.hh" #include "Common/SafePtr.hh" #include "Common/spu\_timer.hh" #include "Framework/SubSystemStatus.hh" #include "Framework/MeshData.hh" #include "Framework/GeometricEntityPool.hh" #include "Framework/FaceIdentifiers.hh" ///////////////////// ///////////////////////////////////////////////////////// namespace COOLFluiD { namespace Framework { ///////////////////////////////////////////////

## ///////////////////////////////

boolCreationBase::create(const std::string& name) { CFAUTOTRACE; bool ok = this->\_parent->create(name); CFAUTOTRACE; return ok; } ////////////////////////////////////////////////// //////////////////////////// voidCreationBase::configur e(Config::ConfigArgs& args) { CFAUTOTRACE; this->\_parent->configure(args); CFAUTOTRACE; } ///////////////////////////////////// ///////////////////////////////////////// voidCreationBase::executeOnTrs() { CFAUTOTRACE; Common::SafePtr > transportPool = getMethodData().getFaceTransp ort()->getFaceTrans

**What's New In QeFeM?**

QeFeM is a dual-pane file explorer written in Qt, which enables you to easily carry out a few basic file management operations. It supports history and bookmarks, among others. Simple and portable file manager No installation is necessary. You can drop the app files anywhere on the hard disk or on a USB flash drive to directly launch QeFeM on any computer. More importantly, it shouldn't make any changes to the Windows registry. Create ZIP archives and set bookmarks The two panes enable you to navigate two different disk directories and easily copy or

move files via drag-and-drop. It's possible to rename or delete items, create new directories, compress items into ZIP archives using an internal packer, as well as to put together bookmarks with frequently used files and folders. Find files and view history Furthermore, you can resort to a quick search function that lets you find files by name or extension, view history of visited folders, as well as check the status of QeFeM. As far as keyboard shortcuts are concerned,  $CTRL + C$  and  $CTRL + V$  are supported for copying and pasting. Moreover, QeFeM gives you the possibility to select multiple items at the same time to perform operations in bulk. Evaluation and conclusion We haven't come across any stability issues in our tests, thanks to the fact that the program didn't freeze, crash or prompt error messages. It didn't put a strain on the overall performance of the machine, using low CPU and RAM. On the other hand, QeFeM hasn't been updated for a long time and it remained in beta development stage. It cannot possibly be used as a primary file manager because of its light set of options. Nevertheless, you can test it for yourself to make that decision, since it's free. QeFeM Description: QeFeM is a dual-pane file explorer written in Qt, which enables you to easily carry out a few basic file management operations. It supports history and bookmarks, among others. Simple and

portable file manager No installation is necessary. You can drop the app files anywhere on the hard disk or on a USB flash drive to directly launch QeFeM on any computer. More importantly, it shouldn't make any changes to the Windows registry. Create ZIP archives and set bookmarks The two panes enable you to navigate two different disk directories and easily copy or move files via drag-and-drop. It's possible to rename or delete items, create new directories, compress items into ZIP archives using an internal packer, as well as to put together bookmarks with frequently used files and folders. Find files

## **System Requirements For QeFeM:**

Hard disk space: 3 GB RAM: 2 GB OS: XP, Windows 7 Processor: 2 GHz Graphics: DX9 Compatible DirectX: Version 9.0c Internet connection: Broadband Technical Requirements: Hardware: 1 compatible, standard keyboard and mouse 1 compatible speakers 1 compatible microphone Software: Structure Crackle Gamepad For PC Requirements. Note: The platform needs to be supported for the game to work. Before

## Related links:

[https://goodshape.s3.amazonaws.com/upload/files/2022/06/nivKFbCgMVpbMKOCZpRD\\_06\\_0ab](https://goodshape.s3.amazonaws.com/upload/files/2022/06/nivKFbCgMVpbMKOCZpRD_06_0ab2194ec005fe024e58e6544734e1bb_file.pdf) [2194ec005fe024e58e6544734e1bb\\_file.pdf](https://goodshape.s3.amazonaws.com/upload/files/2022/06/nivKFbCgMVpbMKOCZpRD_06_0ab2194ec005fe024e58e6544734e1bb_file.pdf) <https://doitory.com/wp-content/uploads/2022/06/wreajani.pdf> <https://lindamarionparker.com/wp-content/uploads/2022/06/JBezier.pdf> <https://colourmypot.com/wp-content/uploads/AstroArt.pdf> <https://kooperativakosjeric.rs/wp-content/uploads/2022/06/PermutMatrix.pdf> <https://thekeymama.foundation/wp-content/uploads/2022/06/XOmegaT.pdf> <http://www.chemfreecarpetcleaning.com/?p=5566> [https://fantasyartcomics.com/2022/06/06/competive-intelligence-toolbar-crack-activation-code](https://fantasyartcomics.com/2022/06/06/competive-intelligence-toolbar-crack-activation-code-with-keygen-download-2022/)[with-keygen-download-2022/](https://fantasyartcomics.com/2022/06/06/competive-intelligence-toolbar-crack-activation-code-with-keygen-download-2022/) <http://www.goldenglowyoga.ie/?p=9131> <https://www.7desideri.it/?p=4200>